## **Gong - Funcionalidad #982**

## **Crear Subactividades.**

2011-04-08 09:48 - Alvaro Irureta-Goyena

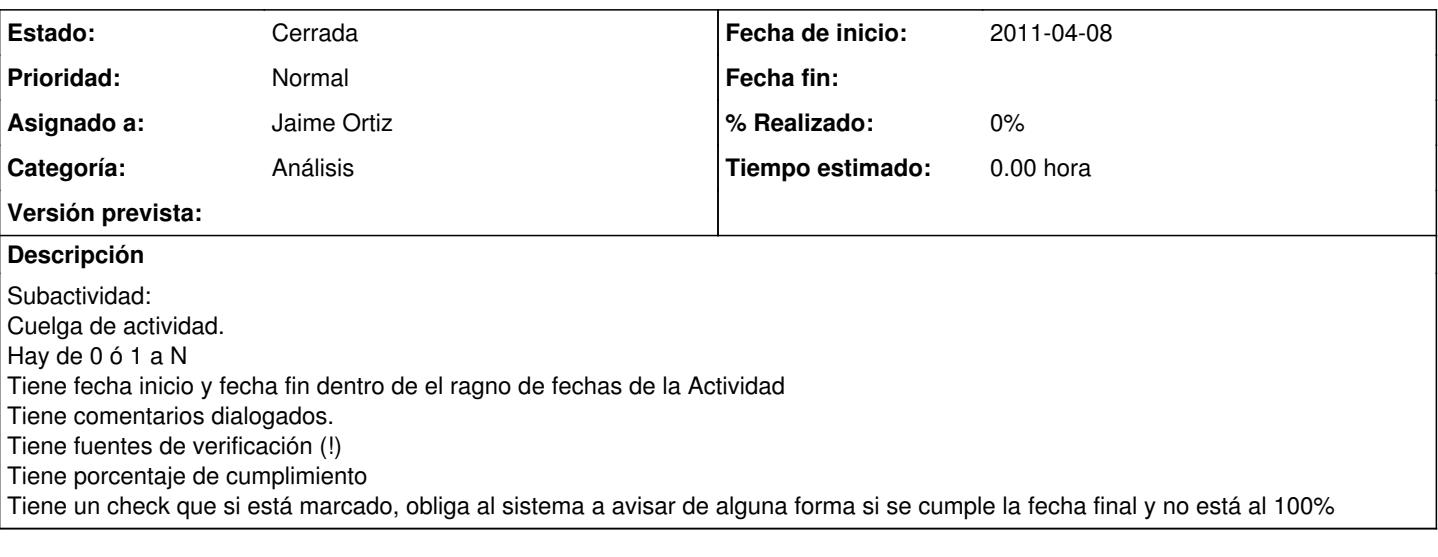

## **Histórico**

## **#1 - 2011-09-15 14:12 - Jaime Ortiz**

*- Estado cambiado Nueva por Cerrada*

*- Asignado a establecido a Jaime Ortiz*

Ya esta implementado